## **Facharbeit schreiben mit der SLB Corona-Edition – Handout für Lehrer\_innen**

Ein Führungsformat für Schülerinnen und Schüler der 9. Klasse zur Durchführung in der Schule oder Zuhause

## **Vorbereitung**

*Das Format kann im Computerraum, aber auch im Klassenraum am eigenen Smartphone bearbeitet werden, wenn es einen Lehrer\_innen-PC und einen Beamer gibt. Es kann bei Bedarf auch gerne abgewandelt werden für erneute Distanzlernzeiten.*

- $\checkmark$  Arbeitsblatt für jeden SuS kopieren und verteilen
- Optional: Login-Infoblatt für Schüler\_innen bereitlegen (oder im Vorfeld SuS daran erinnern, ihren Bibliotheksausweis mitzubringen)

## *Technik*

- $\checkmark$  Computer starten, Browser starten:
	- o Homepage [www.bibliothek.potsdam.de/](http://www.bibliothek.potsdam.de/)facharbeit öffnen
	- o Youtube-Links öffnen (können auch einfach direkt auf der Facharbeits-Seite angeklickt werden): Video "Facharbeit schreiben mit der SLB – Teil 1: Einführung":<https://youtu.be/CsmxBBjK1jo> und Video "Facharbeit schreiben mit der SLB – Teil 2: Recherche-Tipps- und -Tools": https://youtu.be/vl7yUnQitO4
- $\checkmark$  Beamer einschalten

## **Ablaufplan**

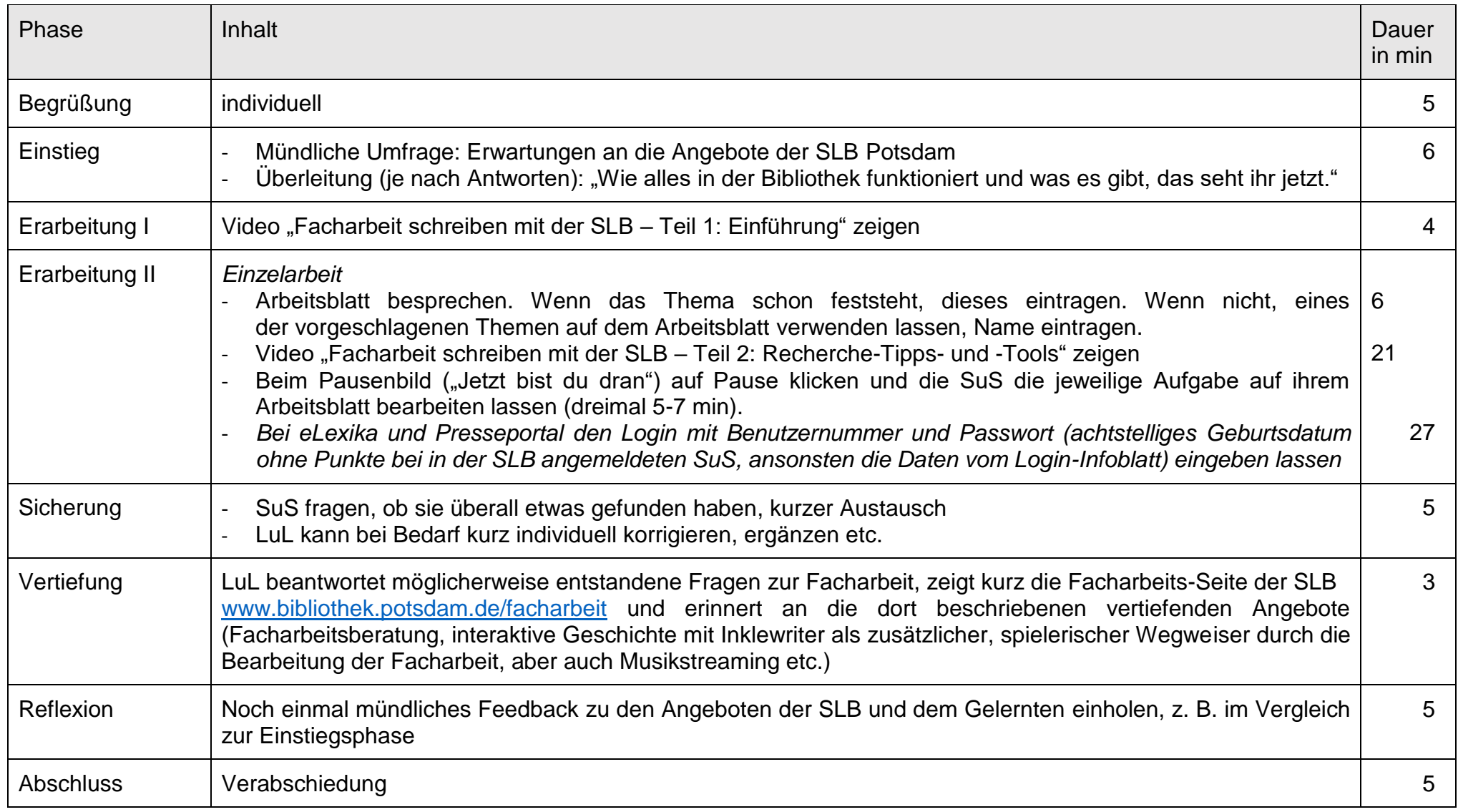